# **4. Satzverwaltung**

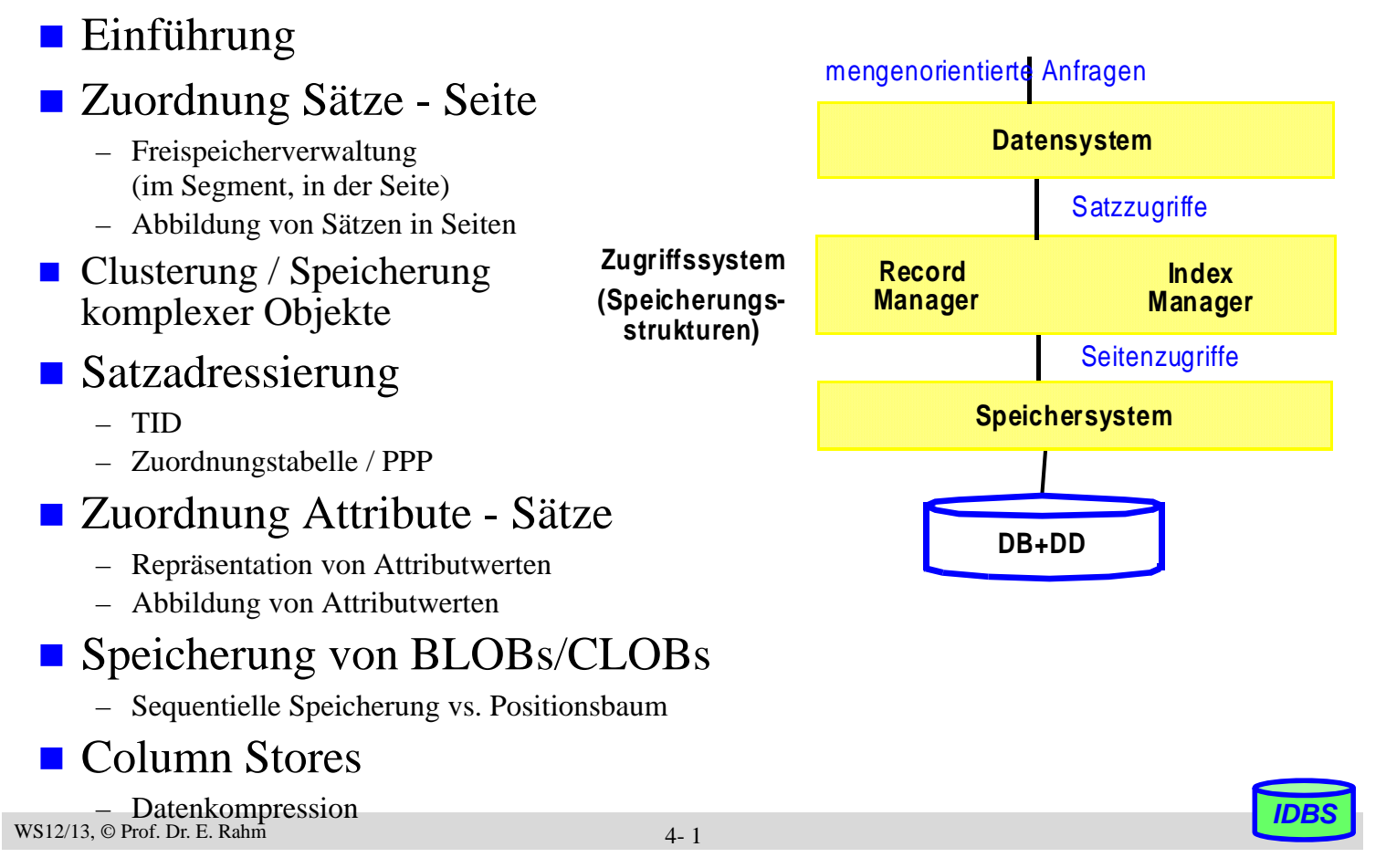

## **Row Store vs. Column Store**

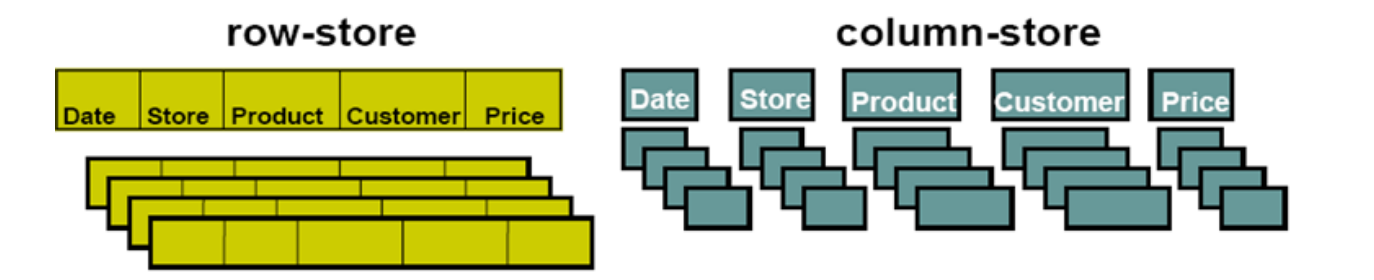

Standard-Modell in DBS: Sätze von Tabellen werden vollständig innerhalb von Tabellen je einer Seite gespeichert

Spaltenweise Zerlegung und Speicherung

- **+** Einfaches Hinzufügen neuer Sätze
- **-** Lesen nicht benötigter Attribute
- **+** nur relevante Daten werden gelesen
- mehrere Zugriffe zum Einfügen neuer Sätze

*Besonders geeignet zur Analyse-Unterstützung, z.B. für Data Warehouses*

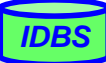

## **Satzoperationen**

## **Einfügen eines Satzes (INSERT)**

- Seite mit ausreichend freiem Platz bestimmen
- einfach falls beliebige Seite möglich
- ansonsten (z.B. bei festgelegter Sortierreihenfolge) ggf. Platz zu schaffen

## ■ Bulk load (Laden zahlreicher Sätze)

– initialer Füllgrad der Seite beachten (Parameter PCTFREE o.ä.)

## Satzänderung (Update) mit Änderung der Satzlänge

– bei Wachstum sollte Satz möglichst in Ursprungsseite bleiben

## Löschen eines Satzes (Delete)

- zunächst wird Speicherplatz nur als wiederverwendbar gekennzeichnet (free vs. reusable)
- periodisches Kompaktieren (reusable -> free)

## **Reorganisation**

– Zusammenlegen freier und wiederverwendbarer Bereiche

```
WS12/13, © Prof. Dr. E. Rahm
```
4- 3

*IDBS*

*IDBS*

# **Freispeicherverwaltung**

### ■ Freispeicherverwaltung (FPA) für

- Segmente (Auswahl von Seiten zur Speicherung von Sätzen)
- Seiten (Verwaltung von belegten/freien Einträgen)

### **■** für alle Seiten eines Segmentes

- Einfügen/Ändern  $\rightarrow$  Suche nach n freien Bytes
- Löschen/Ändern  $\rightarrow$  Freigabe oder Markierung von Speicherplatz
- allgemein: Suche, Belegung und Freigabe von Speicherplatz in  $S_i$

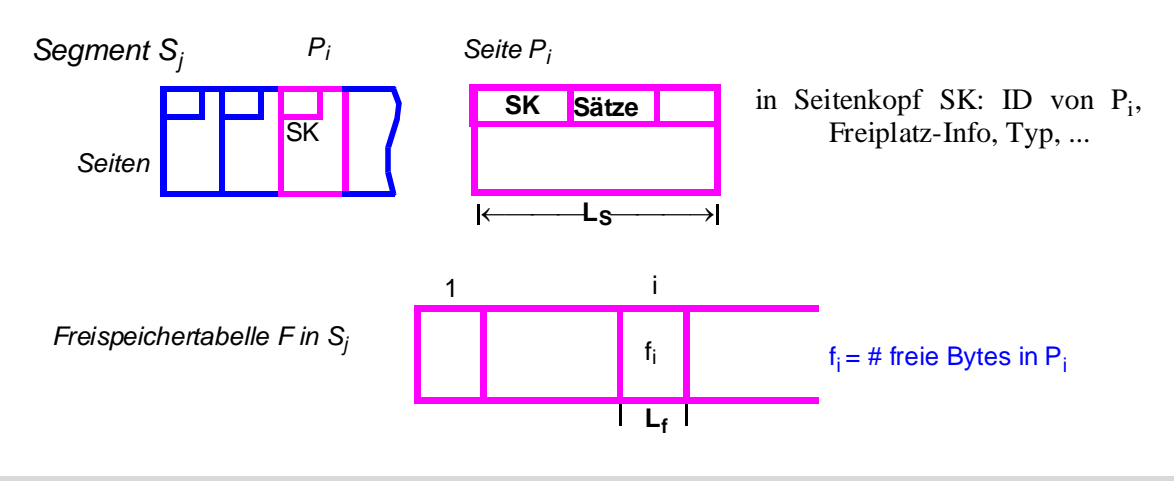

## **Freispeicherverwaltung (2)**

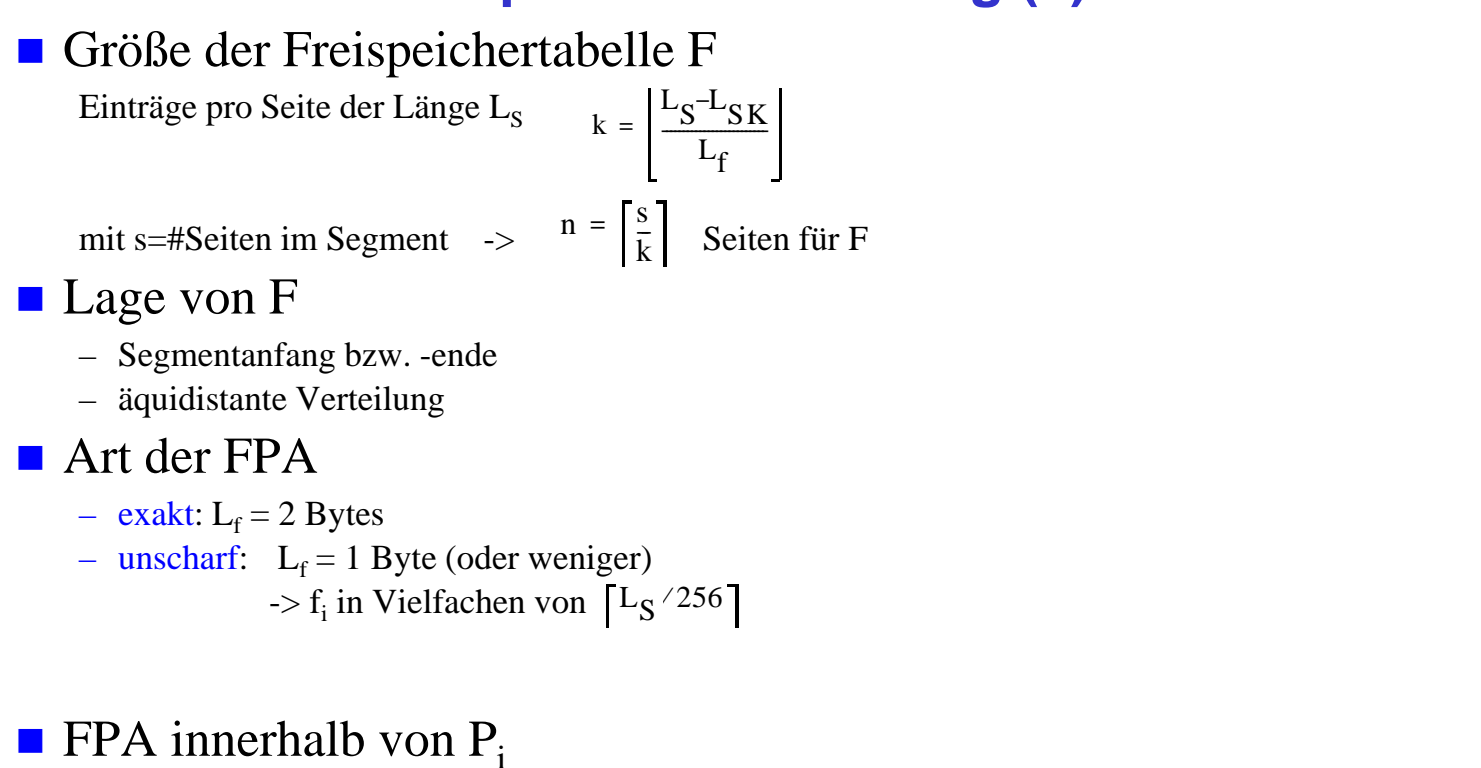

- $-$  exaktes  $f_i$  in SK
- zusammenhängende Verwaltung (Verschiebungen!) oder Freispeicherkette (best-fit/ first-fit)

WS12/13, © Prof. Dr. E. Rahm

#### $4 - 5$

## **Freispeicherverwaltung (3)**

- Alternative: pro Segment
	- Verweis auf aktuelle Seite für Einfügungen sowie
	- verkettete Liste leerer Seiten (Verweis pro leerer Seite erforderlich)

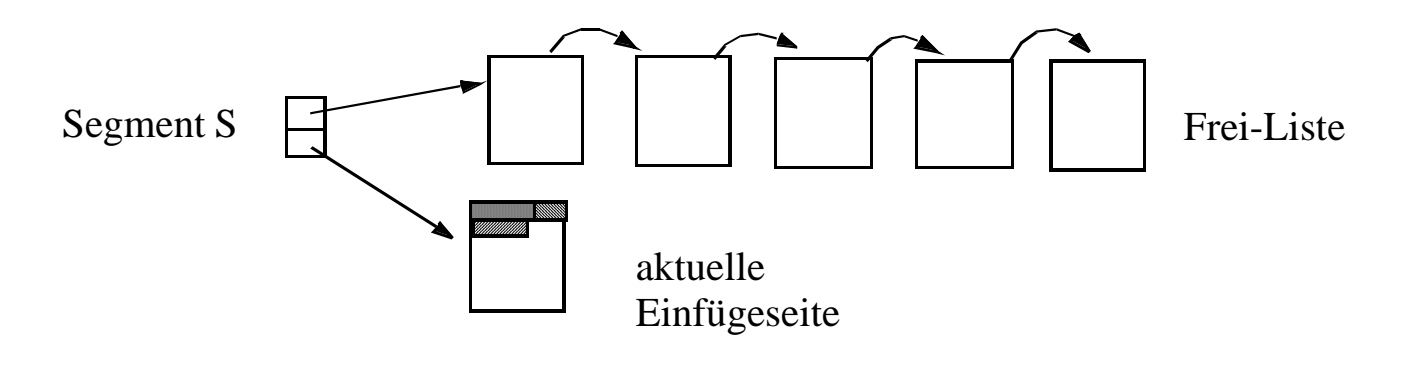

- falls aktuelle Seite voll ist, wird erste Seite der Frei-Liste die aktuelle Einfügeseite
- falls Seite durch Löschvorgänge leer wird, kommt sie an das Ende der Frei-Liste

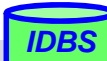

## **Abbildung von Sätzen in Seiten**

#### **Organisation**

- n Satztypen pro Segment
- m Sätze verschiedenen Typs pro Seite

#### oft vollständige Speicherung von Sätzen pro Seite

- Voraussetzung: Satzlänge < Seitenlänge  $S_L \leq L_S L_{SK}$
- Bei variabler Satzlänge: Verweise auf Satzbeginn (am Anfang oder Ende der Seite)

a) feste Satzlänge b) variable Satzlänge

*IDBS*

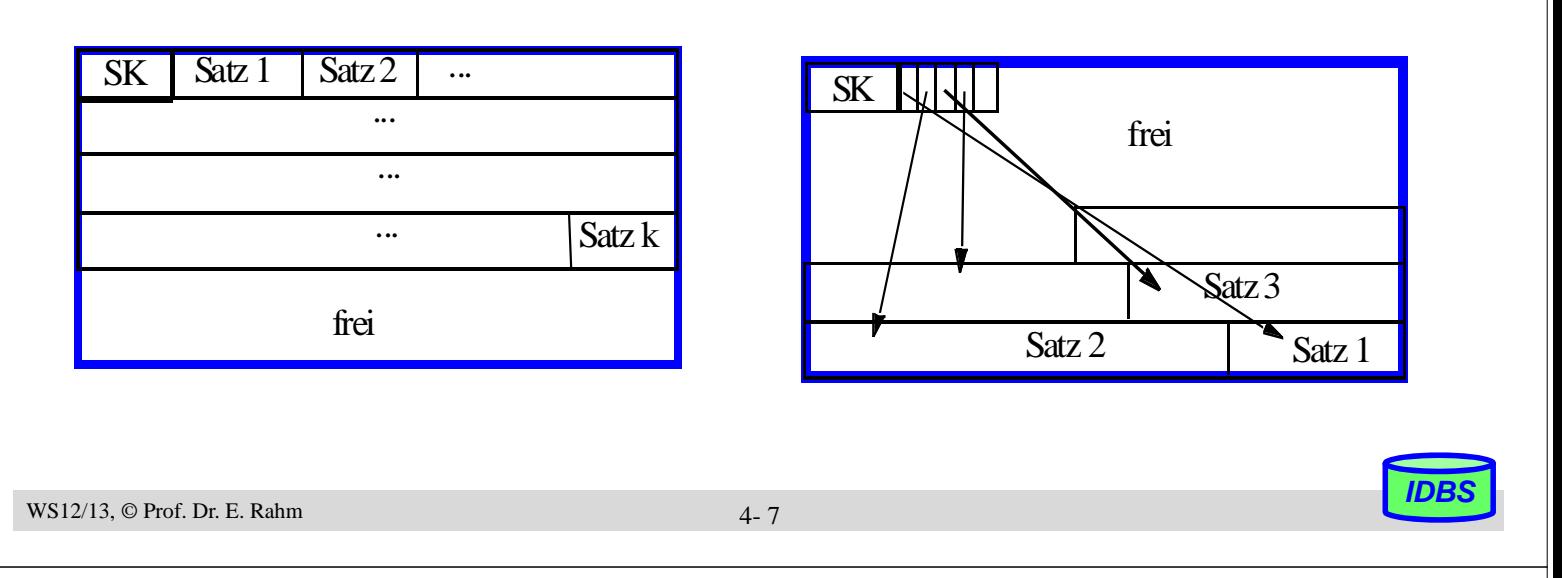

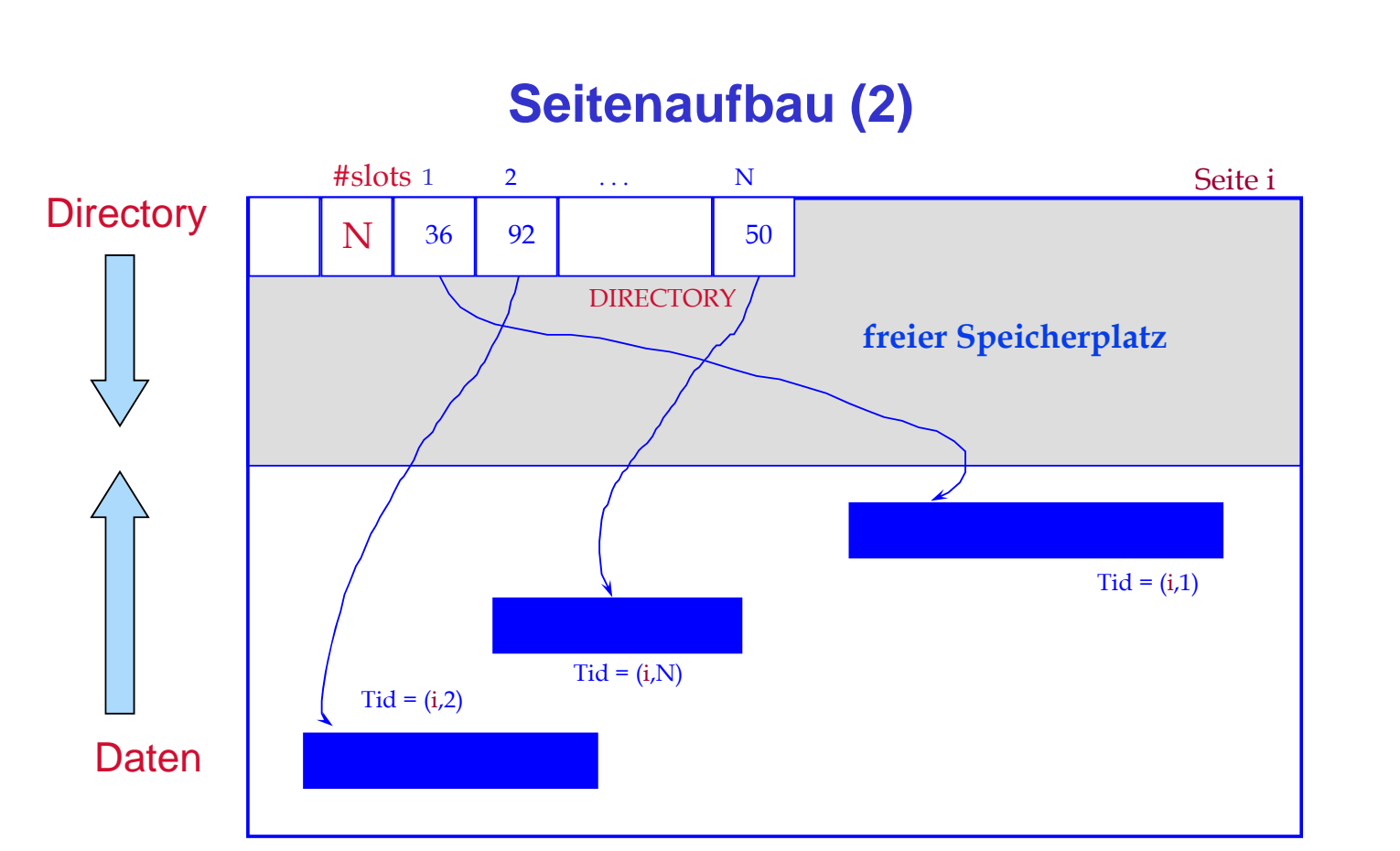

**Satz-ID (Tuple ID)** =  $\le$ Seiten-ID, slot #>

## **Abbildung von Sätzen in Seiten (3)**

■ Aufspalten von Sätzen auf mehrere Seiten ("spanned records", **Spannsatz**)

Bsp.: attributweises Aufspalten

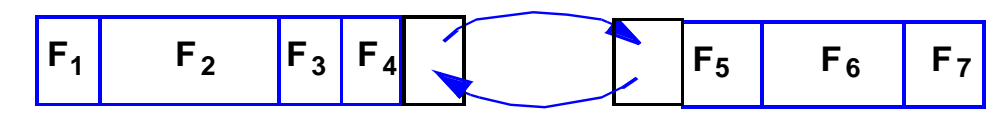

#### mögliche Gründe

- Satzgröße  $S_{I} >$  Seitengröße  $L_{S}$   $L_{SK}$
- schlechte Platzausnutzung bei fester Satzlänge (Bsp.:  $L_s$ =4096 B, S<sub>L</sub>=2050 B)
- Auslagern selten benötigter Attribute
- Auslagern variabler Satzanteile
- Spezialfall: separate Speicherung für große Attribute ("long filelds") wie BLOBs (z.B. für Video-Clips) oder Texte (CLOBs)

WS12/13, © Prof. Dr. E. Rahm

 $4 - 9$ 

## **Sortierte Speicherung von Sätzen**

- Ziel: schneller Zugriff auf Sätze eines Satztyps in Sortierreihenfolge eines Attributes (z.B. Primärschlüssel)
- **Physisch benachbarte Speicherung in Sortierordnung: Clusterung** 
	- Optimaler sortiert sequentieller Zugriff: bei N Sätzen und mittlerem Blockungsfaktor B lediglich N/B physische Seitenzugriffe
	- pro Satztyp kann Clusterung nur bezüglich eines (Sortier-)Kriteriums erfolgen, falls keine Redundanz eingeführt werden soll
	- Änderungen können sehr teuer werden (Domino-Effekt) Verschiebekosten: N/(2\*B) Seiten => Splitting-Technik
- Alternative: Verkettung von Sätzen (geringe Änderungskosten, langsamer Lesezugriff)

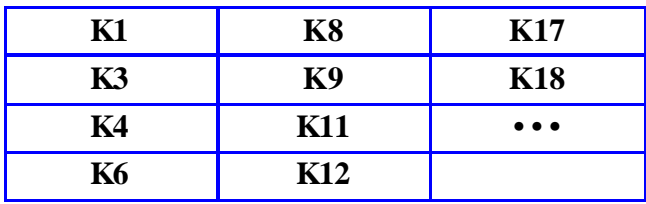

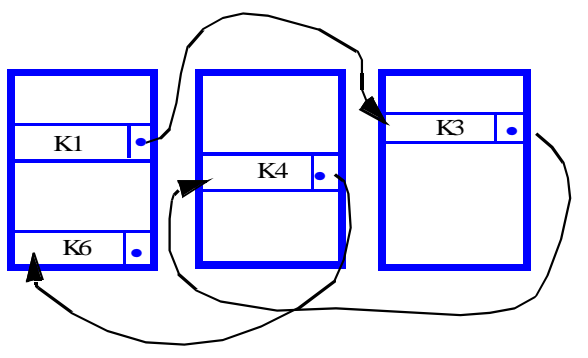

*IDBS*

## **Änderung bei sortiert-sequentieller Speicherung**

WS12/13, © Prof. Dr. E. Rahm *IDBS* 4- 11 Einfügen von K7? **Splitting-Technik:** – Änderungen auf max. 3 Seiten beschränkt **K1 K3 K4 K6 K8 K9 K11 K12 K17 K18 • • •**  $P_k$  **P**<sub>n</sub> **K17 K18 • • • P**m **K1 K3 K4 K6 K1 K3 K4 K6 K8 K9 K11 K12 K17 K18 • • •**  $P_k$   $P_m$ 

## **Mehrere Satztypen pro Seite**

- satztyp-übergreifende Clusterung von häufig zusammen benötigten Sätzen
- kann v.a. für schnelle Join-Bearbeitung vorteilhaft sein (hierarchische Clusterung entlang von 1:n-Beziehungen)

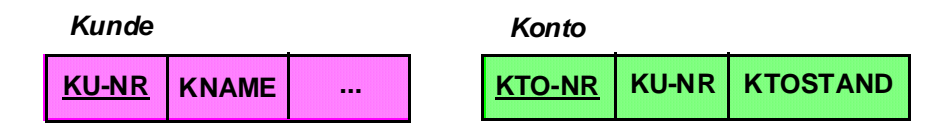

 *Select KNAME, KTO-NR, KTOSTAND From KUNDE, KONTO Where KONTO.KU-NR=KUNDE.KU-NR* 

■ nachteilig jedoch, wenn Anfragen auf 1 Satztyp dominieren Select \* From KUNDE

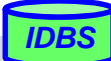

## **Speicherung komplexer Objekte**

- Attribut eines (Anker-) Satzes können Kollektionen (Menge, Liste) von Sätzen enthalten
	- Beispiel: Abteilung Mitarbeiter, Kunde Konten, etc.
- Generelle Speicheranordnung zwischen Ankersatz und zugehörigen Sätzen
	- 1. Physische Nachbarschaft der Sätze: Clusterung (Listen, materialisierte Speicherung)

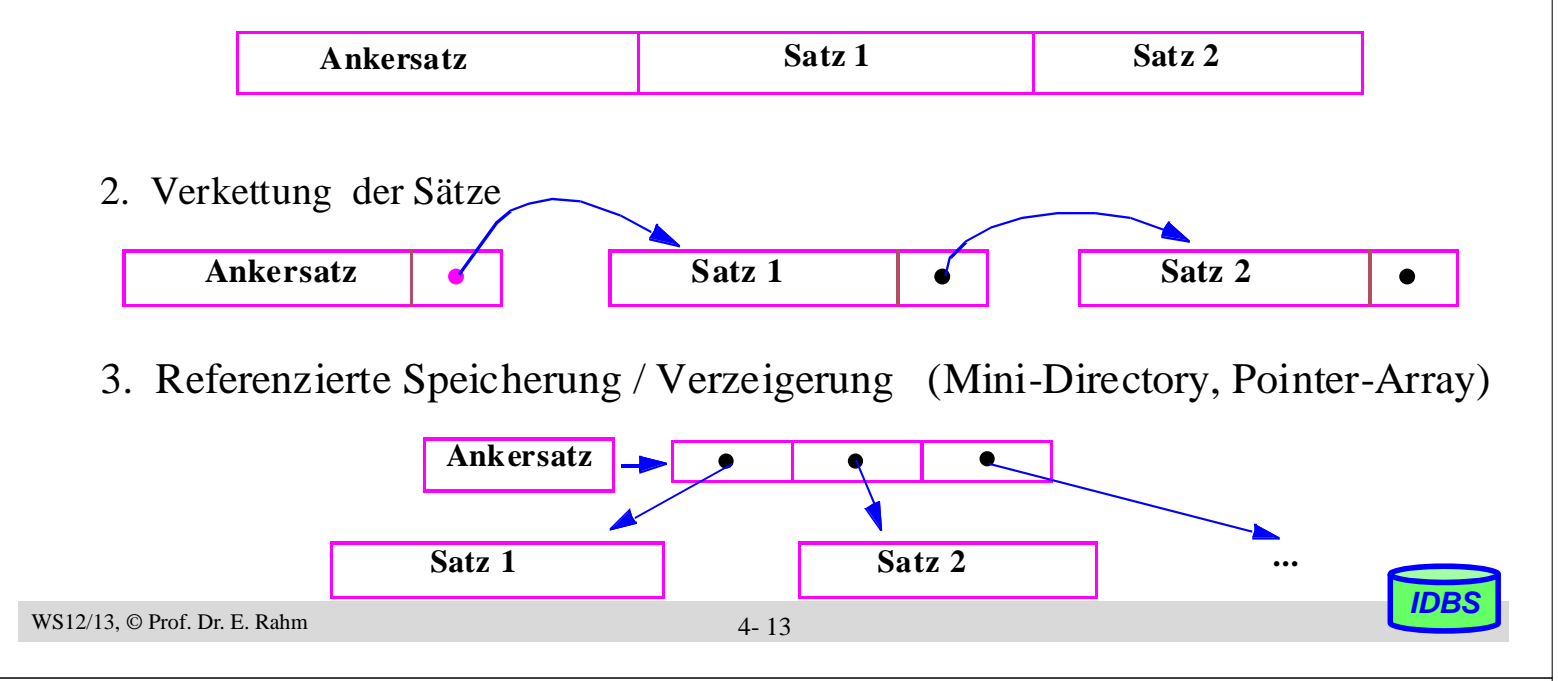

## **Speicherung komplexer Objekte (2)**

- beliebig tiefe Schachtelung komplexer Objekte: auf jeder Stufe kann zwischen den Speichermöglichkeiten gewählt werden
- 2-stufiges Beispiel: komplexes Objekt Firma mit Abteilungen und Mitarbeitern

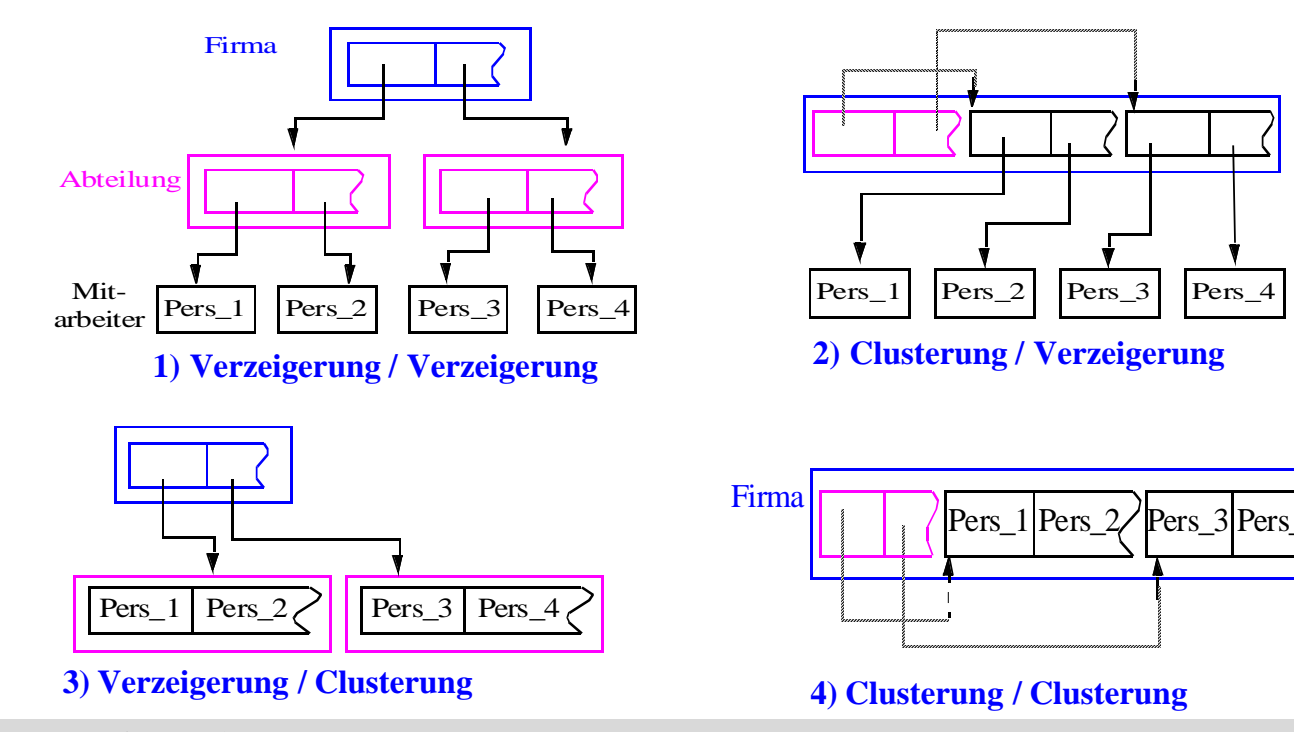

## **Externspeicherbasierte Satzadressierung**

■ DB-Adresse eines Satzes (OID): Segment-ID (bzw. Satztyp-ID) +

Adresse im Segment

- Ziele:
	- schneller, möglichst direkter Satzzugriff
	- hinreichend stabil gegen geringfügige Verschiebungen (Verschiebungen innerhalb einer Seite ohne Auswirkungen)
	- seltene oder keine Reorganisationen
- Adressierung in Segmenten: logisch zusammenhängender Adressraum

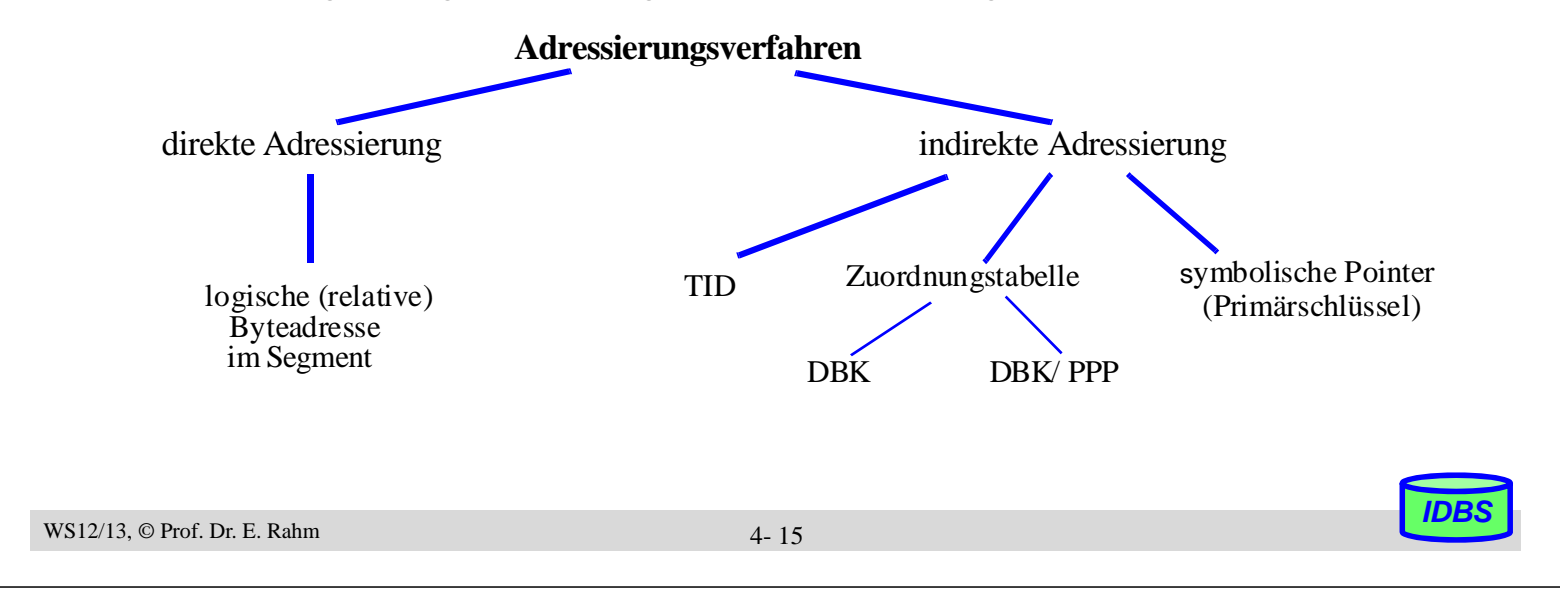

### **Satzadressierung: TID-Konzept**

- **TID** (Tuple Identifier) dient zur Adressierung in einem Segment und besteht aus zwei Komponenten:
	- Seitennummer (3-6 B)
	- relative Indexposition innerhalb der Seite (1-2 B)
- Satzverschiebungen innerhalb einer Seite bleiben ohne Auswirkungen auf TID und Zugriffskosten

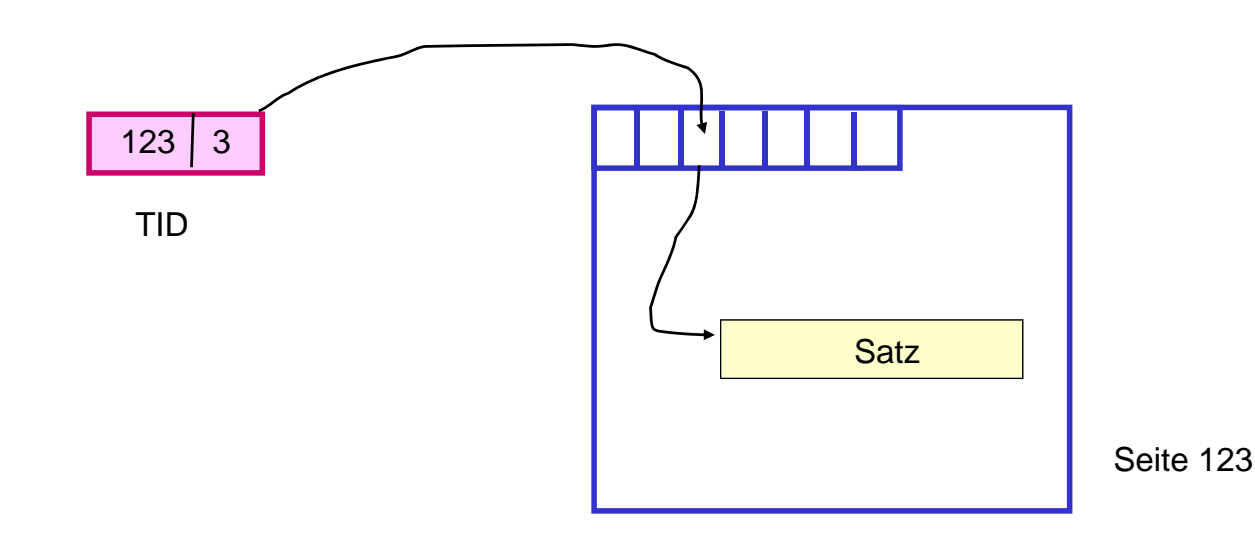

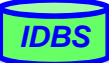

## **TID-Adressierung (2)**

- **Migration eines Satzes in andere Seite** 
	- Vorwärtsverweis in Primärseite (Stellvertreter-TID)
	- eigentliche TID-Adresse bleibt stabil

■ Überlaufkette: Länge  $\leq 1$  -> max. Zugriffskosten: 2 Seitenzugriffe

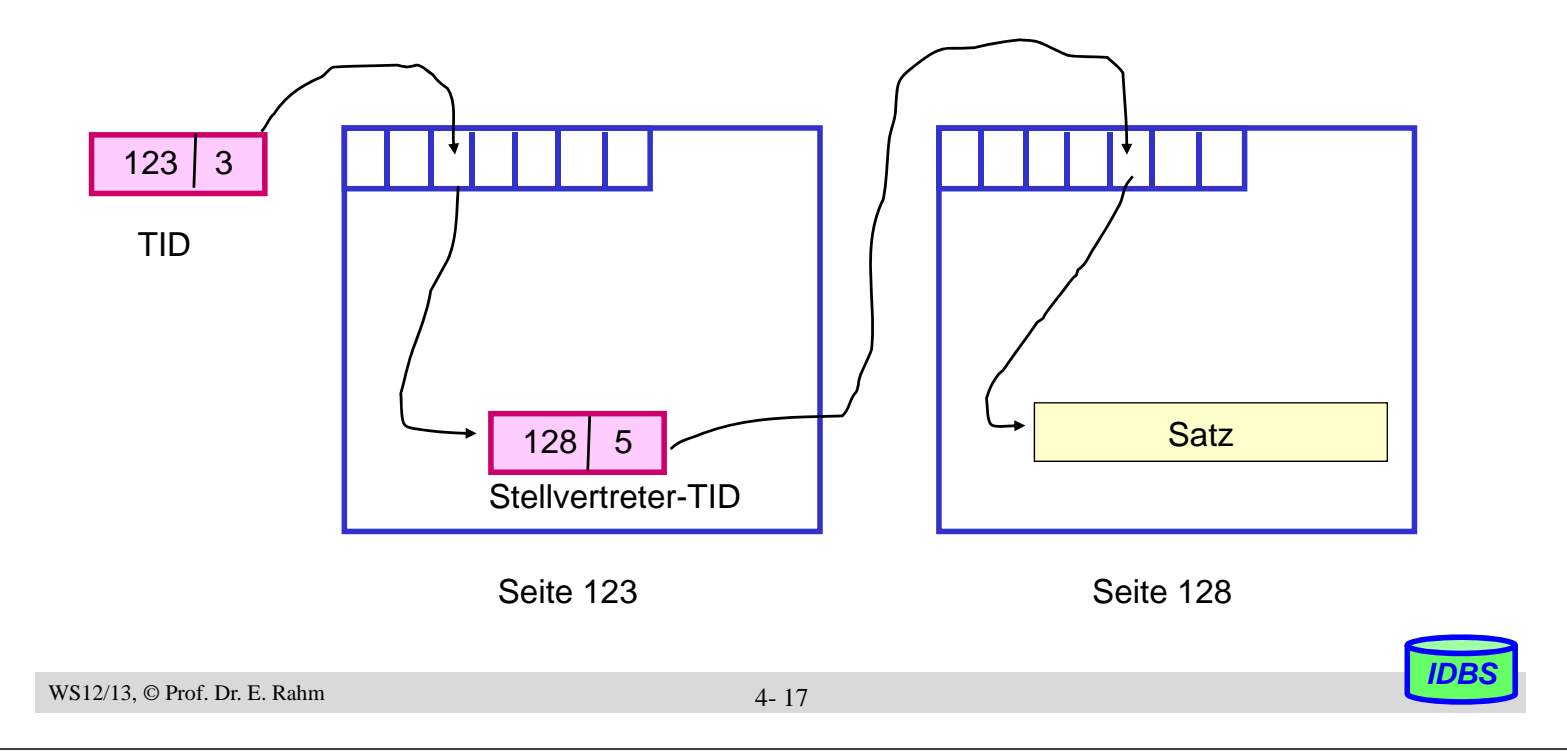

## **Satzadressierung über Zuordnungstabellen**

- jeder Satz erhält eindeutigen Identifikator: OID bzw. Datenbankschlüssel (DBK)
	- Vergabe erfolgt i.a. durch DBVS
	- systeminterne Verweise auf Sätze erfolgen über DBK / OID
- Zuordnungstabelle enthält pro OID zugehörigen Page Pointer (PP)
	- $-$  Segment-ID (1-2 B) + Seitennummer (3-6 B)
- 'Probable Page Pointers' (PPP) in Zugriffspfaden ersparen u.U. Zugriff auf Zuordnungstabelle

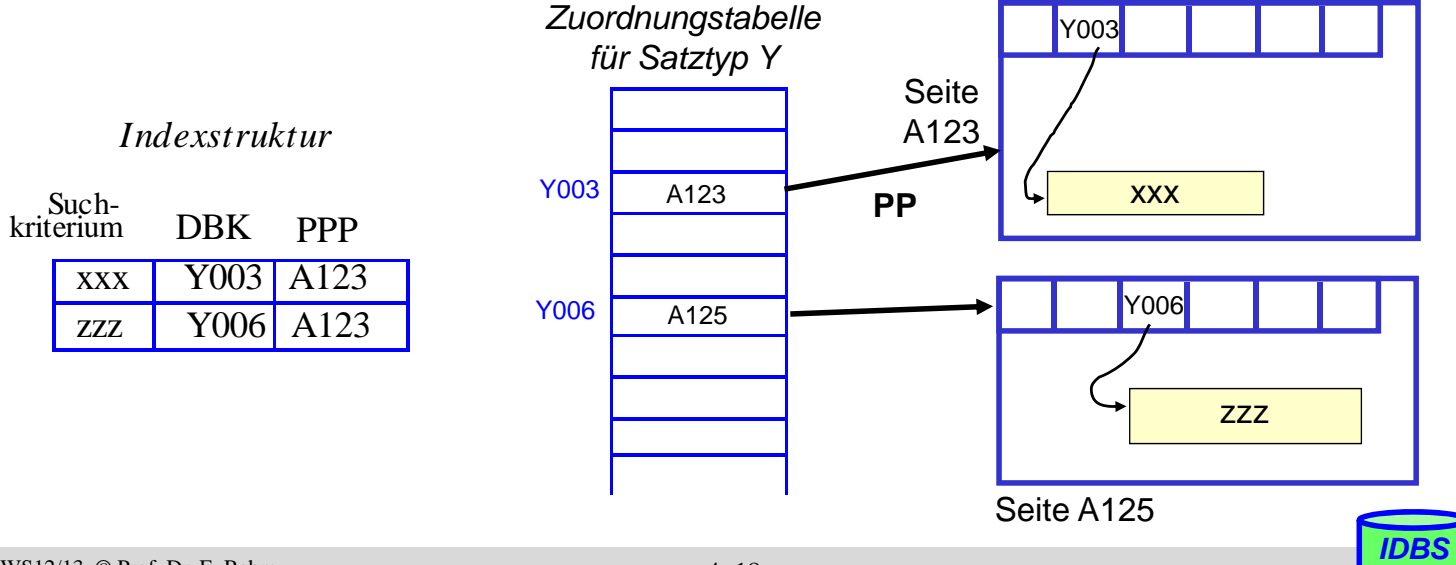

### **Repräsentation von Attributwerten**

### Repräsentation von DBS-Datentypen

- Int (short): 2 Bytes, z.B. 35 ist 0000 0000 0010 0011
- Real, Floating Point: n Bits für Mantisse, m für Exponent
- Character: 1 Byte pro Zeichen, z.B. ASCII-Codierung
- Boolean: 1 Byte pro Wert (z.B. TRUE: 1111 1111, FALSE: 0000 0000); - weniger als 1 Byte pro Wert i.a. zu aufwendig
- DATE: INTEGER (#Tage seit 1. Jan. 1900) bzw. YYYYMMDD (8 Zeichen) oder YYYYDDD (7 Zeichen)
- TIME: INTEGER (Sekunden seit Mitternacht), Zeichen: HHMMSS

### Strings: feste vs. variable Länge

- feste (maximale) Länge: CHAR (15), VARCHAR (255)
- variable Länge: vorgestellte Längenangabe bzw. spezielles Endezeichen
- $-$  ggf. Tabellenersetzung für Werte (L = Leipzig), Verschlüsselung ...

WS12/13, © Prof. Dr. E. Rahm

4- 19

## **Abbildung von Attributwerten in Sätzen**

- Satz: Aggregation zusammengehöriger Attributwerte (Felder)
- Forderungen
	- günstiger Platzbedarf
	- Unterstützung dynamischer Attributlängen
	- effiziente Speicherung von Nullwerten
	- einfaches Hinzufügen neuer Attributdefinitionen
	- direkter Zugriff auf i-tes Attribut
- feste vs. variable Satzlänge
- $\blacksquare$  festes vs. variables Satzformat
	- DBS meist festes Satzformat; Metadaten weitgehend im Katalog
	- variables Format z.B. für semistrukturierte/selbstbeschreibende Daten; eingebettete Metadaten

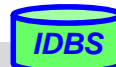

## **Variables Satzformat**

- "selbstbeschreibende" Sätze: Mitführen von Attributnamen und Attributtypen
- **Beispiel**

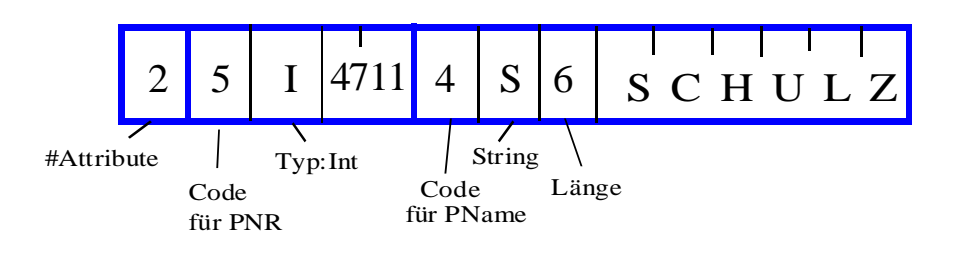

- Attributnamen / Tags können auch als Strings gespeichert werden
- $\blacksquare$  keine Speicherung von Nullwerten
- i.a. hoher Platzbedarf / aufwändiger Zugriff
- große Flexibilität

WS12/13, © Prof. Dr. E. Rahm

4- 21

### **Festes Satzformat**

- Trennung von Metadaten (im Katalog) und gespeicherten Sätzen
	- pro Attribut:

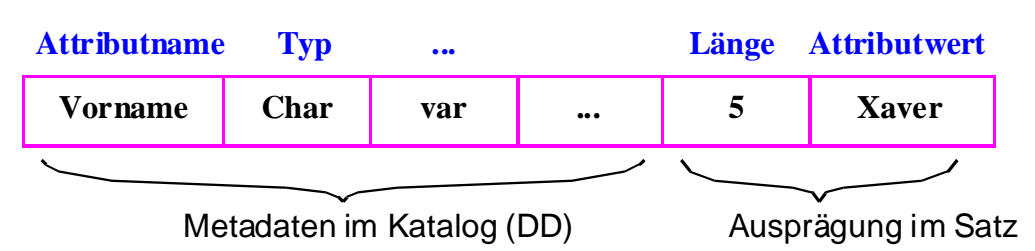

- Satz- und Zugriffspfadbeschreibung im Katalog
- Anzahl von Attributen, Reihenfolge, Datentypen, Bedeutung

#### ■ Unterschiedliche Realisierungsmöglichkeiten u.a. für

- Verwaltung variabel langer Attributwerte
- Adressierung des i-ten Attributes
- Verwaltung von Nullwerten

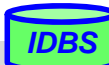

## **Abspeicherungsformen**

**Eingebettete Längenfelder** 

Beispiel: PERS (PNR, Name, Beruf, Gehalt, ANR, Ort)

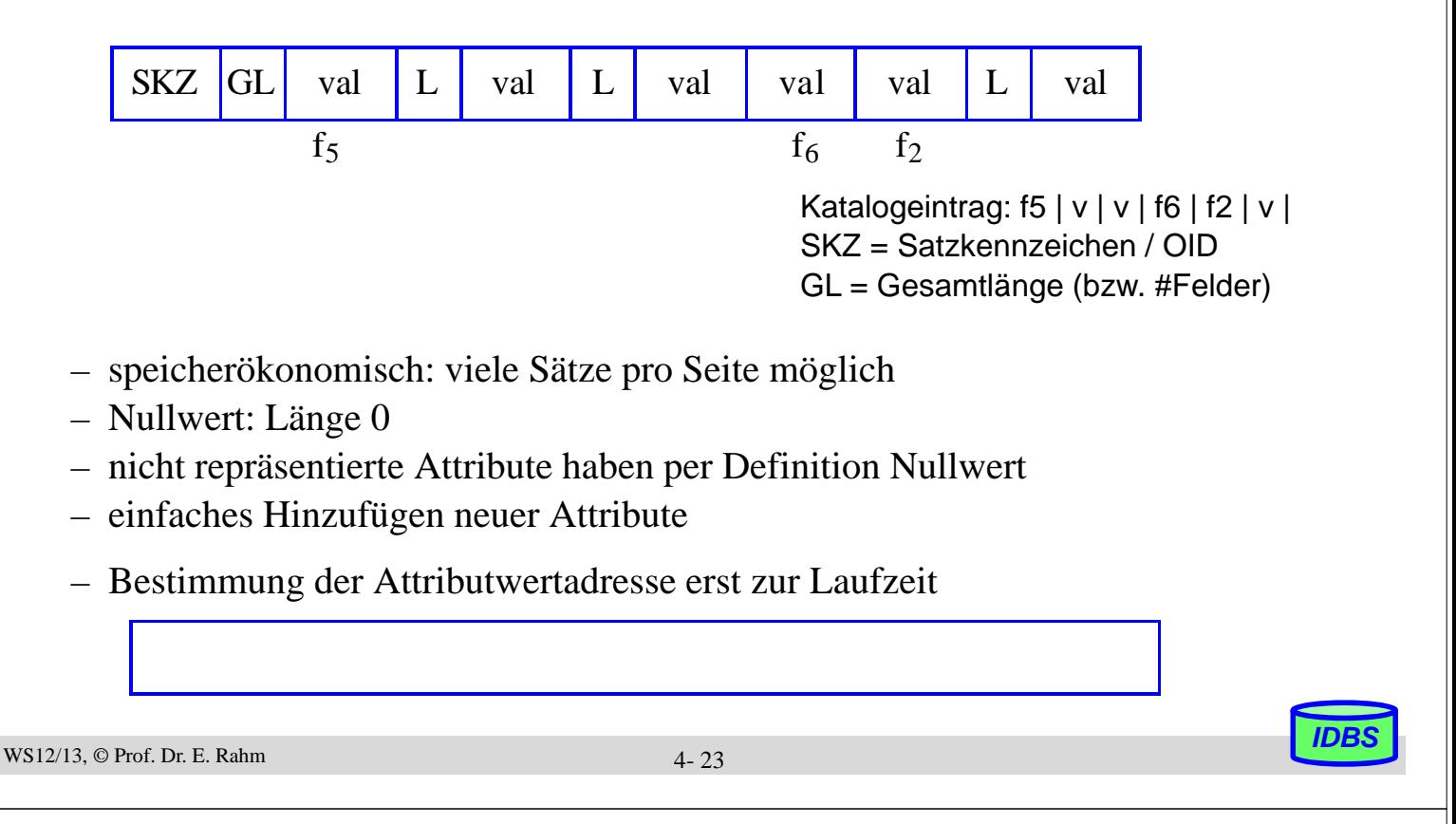

## **Abspeicherungsformen (2)**

#### ■ Zerlegung von Sätzen in Teile mit fester und variabler Länge

- Fester Teil: Attributwerte fester Länge + Zeiger auf variabel lange Attributwerte im 2. Teil
- Variabler Teil: variabel lange Attributwerte mit eingebetteten Längenfeldern

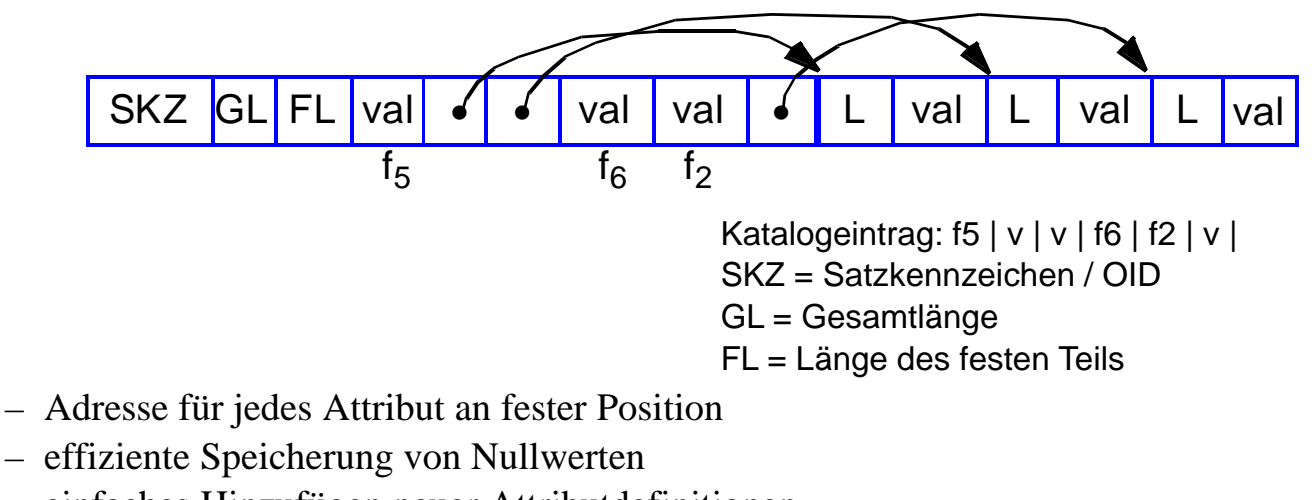

– einfaches Hinzufügen neuer Attributdefinitionen

# **Darstellung und Handhabung langer Felder**

- lange Attribute, z.B. für Typen TEXT, IMAGE, VIDEO erfordern Sonderbehandlung
- Speicherung als BLOBs oder CLOBs unter Kontrolle des DBS

### Anforderungen

- Idealerweise keine Größenbeschränkungen
- allgemeine Verwaltungsfunktionen
- gezieltes Lesen und Schreiben von Teilbereichen
- Verkürzen, Verlängern und Kopieren
- Suche nach vorgegebenem Muster, Längenbestimmung. . .

#### Darstellung großer Speicherobjekte

- besteht potentiell aus vielen Seiten
- ist eine uninterpretierte Bytefolge
- OID-Verweis (Adresse) im Satz zeigt auf Objektkopf (header) des großen Objekts
- unterschiedliche Speicherungsstrukturen möglich: Kette von Einträgen fester Länge, sequentielle Liste (Datei), B\*-Baum etc.

*IDBS*

*IDBS*

WS12/13, © Prof. Dr. E. Rahm

4- 25

## **Clusterung für lange Felder**

#### **Implementierung im Starburst-Prototyp**

- Grundlage für DB2-Realisierung
- Effiziente Speicherallokation und -freigabe für Feldgrößen von bis zu 2 GB (Sprache, Bild, Musik oder Video)

#### hohe E/A-Leistung durch Clusterung

– Schreib- und Lese-Operationen sollen E/A-Raten nahe der Übertragungsgeschwindigkeit der Magnetplatte erreichen

### **Prinzipielle Repräsentation**

- 1 oder mehrere "Segmente" (Cluster) zur Darstellung des langen Feldes
- Deskriptor mit Liste der Segmentbeschreibungen

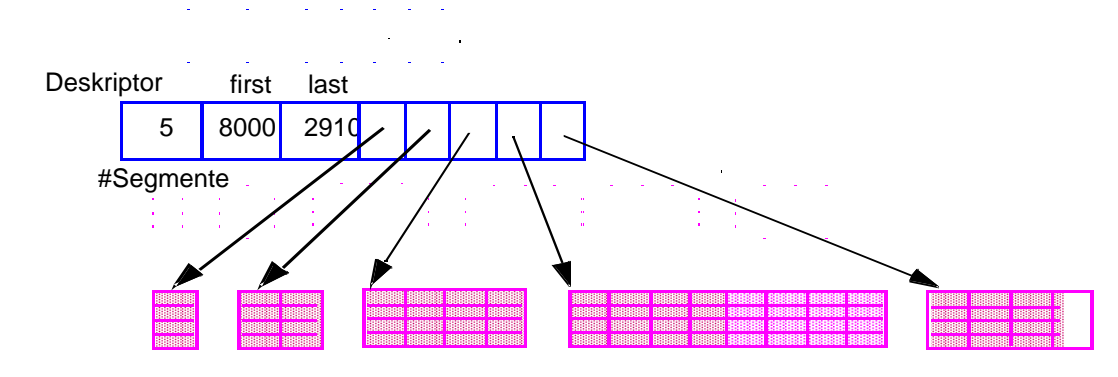

## **Clusterung für lange Felder (2)**

## Datenallokation bei unbekannter Objektgröße

- Wachstumsmuster der Segmentgrößen wie im Beispiel:
	- 1, 2, 4, ..., 2n Seiten werden jeweils zu einem Segment zusammengefasst
- $-$  MaxSeg = 2048 Seiten für n = 11
- Falls MaxSeg erreicht wird, werden weitere Segmente der Größe MaxSeg angelegt
- Das letzte Segment wird auf die verbleibende Objektgröße gekürzt

## Datenallokation bei vorab bekannter Objektgröße

- Objektgröße G (in Seiten)
- $G \leq$  MaxSeg: es wird ein Segment angelegt
- G > MaxSeg: es wird eine Folge maximaler Segmente angelegt; letztes Segment wird auf verbleibende Objektgröße gekürzt

## ■ Verarbeitungseigenschaften

- effiziente Unterstützung von sequentiellen und wahlfreien Lesevorgängen
- einfaches Anhängen und Entfernen von Bytefolgen am Ende des Objektes
- schwieriges Einfügen und Löschen von Bytefolgen in der Mitte des Objektes

WS12/13, © Prof. Dr. E. Rahm

4- 27

*IDBS*

## **Baum-artige Verwaltung von langen Feldern / BLOBs**

### ■ Physische Darstellung als B<sup>\*</sup>-Baum

- Blattseiten enthalten die Daten
- interne Seiten (Tabellen) und Wurzel entsprechen einem Index für Bytepositionen
- interne Seiten und Wurzel speichern für jede Kind-Seite Einträge der Form (Zähler, Seiten-#)
- Zähler enthält die maximale Bytenummer, die zum jeweiligen Teilbaum gehört (links stehende Knoten (Einträge) in einer Seite zählen zum Teilbaum).
- Zähler im weitesten rechts stehenden Eintrag der Wurzel enthält Länge des Objektes

### Repräsentation sehr langer dynamischer Objekte

- bis zu 8 GB mit drei Baumebenen
- Speicherplatznutzung typischerweise ~ 80 %

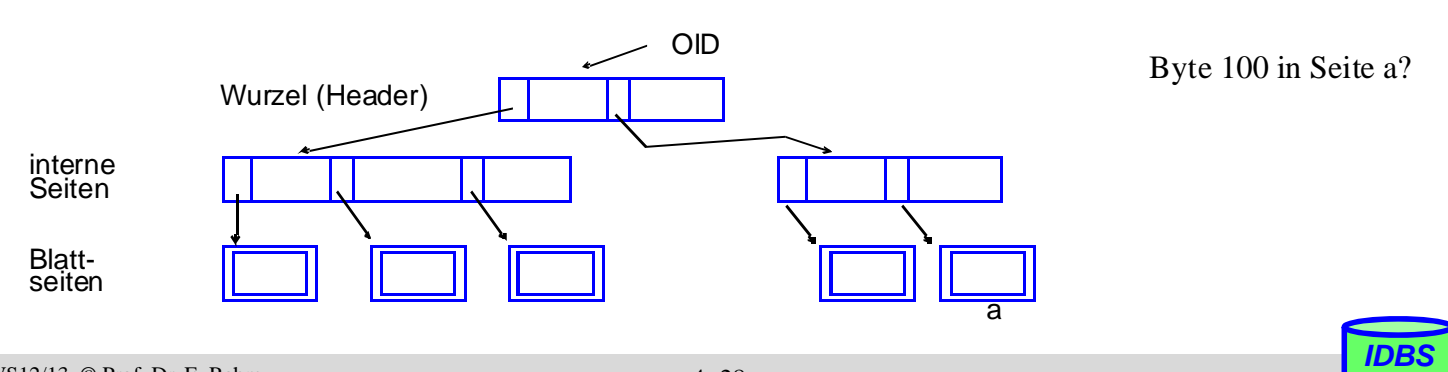

## **Baum-artige Verwaltung von BLOBs (2)**

#### ■ Spezielle Operationen

- Suche nach einem Byteintervall
- Einfügen/Löschen einer Bytefolge an/von einer vorgegebenen Position
- Anhängen einer Bytefolge ans Ende des langen Feldes

#### ■ Unterstützung versionierter Speicherobjekte:

- Markierung der Objekt-Header mit Versionsnummer
- Kopieren und Ändern nur der Seiten, die sich in der neuen Version unterscheiden (in Änderungsoperationen, bei denen Versionierung eingeschaltet ist)

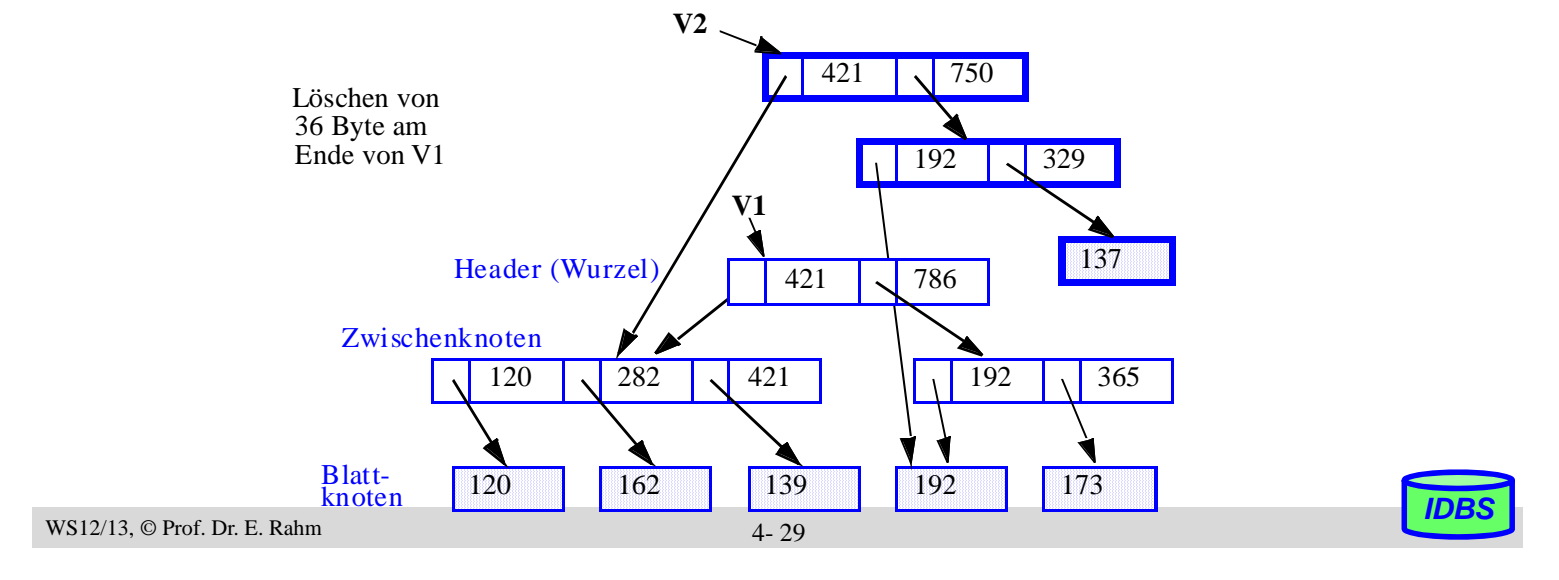

### **Column Stores**

- spaltenweise statt zeilenweise Speicherung von Tabellen
- Frühe Realisierungen im Rahmen vertikaler Partitionierung (Sybase IQ)
- Viele neue Realisierungen seit ca. 2005, v.a. zur Unterstützung von Analyse-Anfragen / OLAP
	- Vertica (kommerzielle Version von C-Store), Infobright ICE
	- Monet DBX, SansoussiDB …
- Hybride Lösungen (z.B. Column-Index in MS SQLServer 2012)

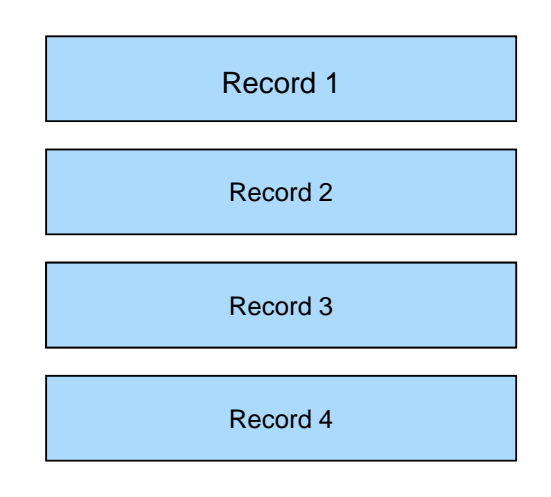

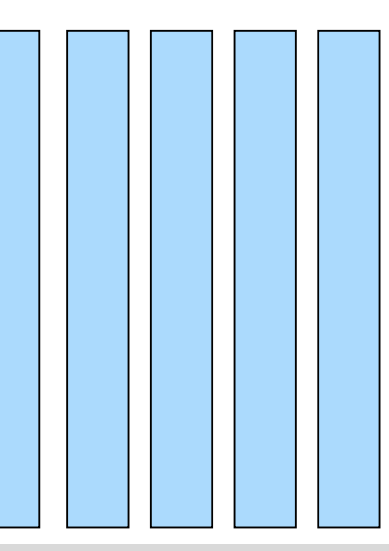

## **Spaltenweise Speicherung**

- Vorläufer: *DSM* (*Decomposition Storage Model*)
- **u** vertikale Partitionierung von Tabellen
- Keine replizierte Speicherung des Primärschlüssels pro Partition, falls eindeutiger Zugriff über relative Satznummer
- starke E/A-Einsparungen verglichen mit Zugriff auf vollständige Sätze, wenn nur ein Attribut bzw. wenige Attribute auszuwerten

– Bsp.: Berechnung von Durchschnittsgehalt, Umsatzsumme ...

■ Zusätzliche Einsparungen durch komprimierte Speicherung von Attributwerten

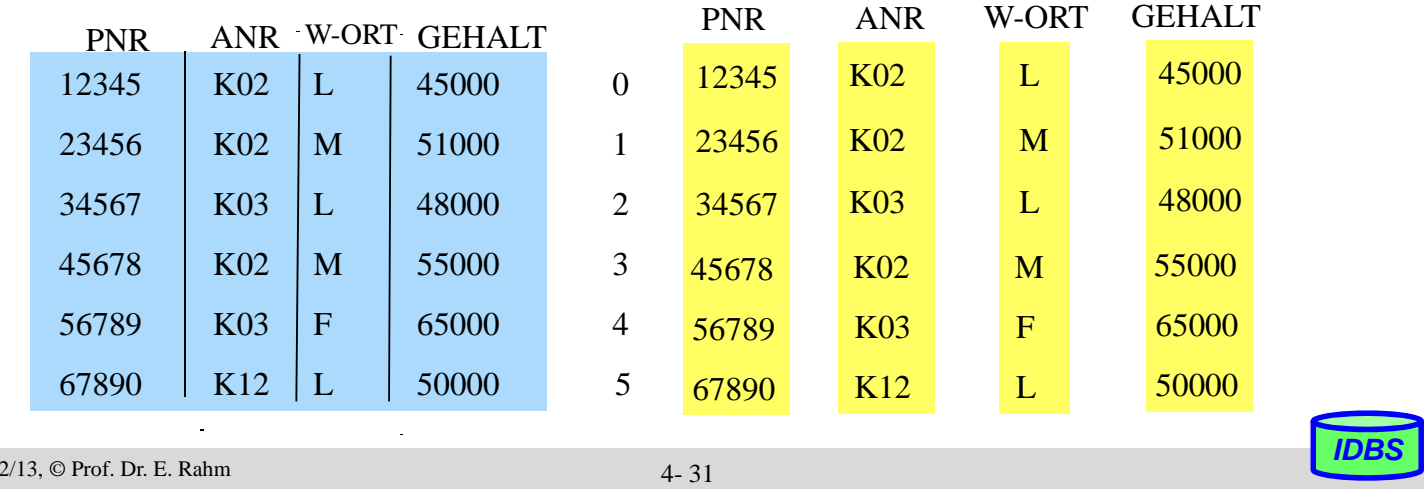

## **Vorteile / Nachteile**

#### **Norteile Column Store**

- I/O-Einsparungen falls nur wenige Attribute benötigt
- effiziente Aggregationsmöglichkeiten
- OLAP-orientiert

 $WS1$ 

– Oft deutlich bessere Trefferraten im CPU-Cache durch Fokussierung auf relevante Daten

### Nachteile Column Store (-> Vorteile Row Store)

- Noch relativ neue Technologie
- Ungünstig für Operationen, die (fast) alle Attribute von Tupeln betreffen, z.B. für Änderungen / effizientes Einfügen neuer Tupel
- Weniger günstig für OLTP

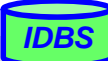

### **Anfragen – Column vs. Row Store \***

#### SELECT<sup>\*</sup> **FROM Sales Orders** WHERE Document Number = '95779216'

SELECT SUM(Order Value) **FROM Sales Orders** WHERE Document Date > 2009-01-20

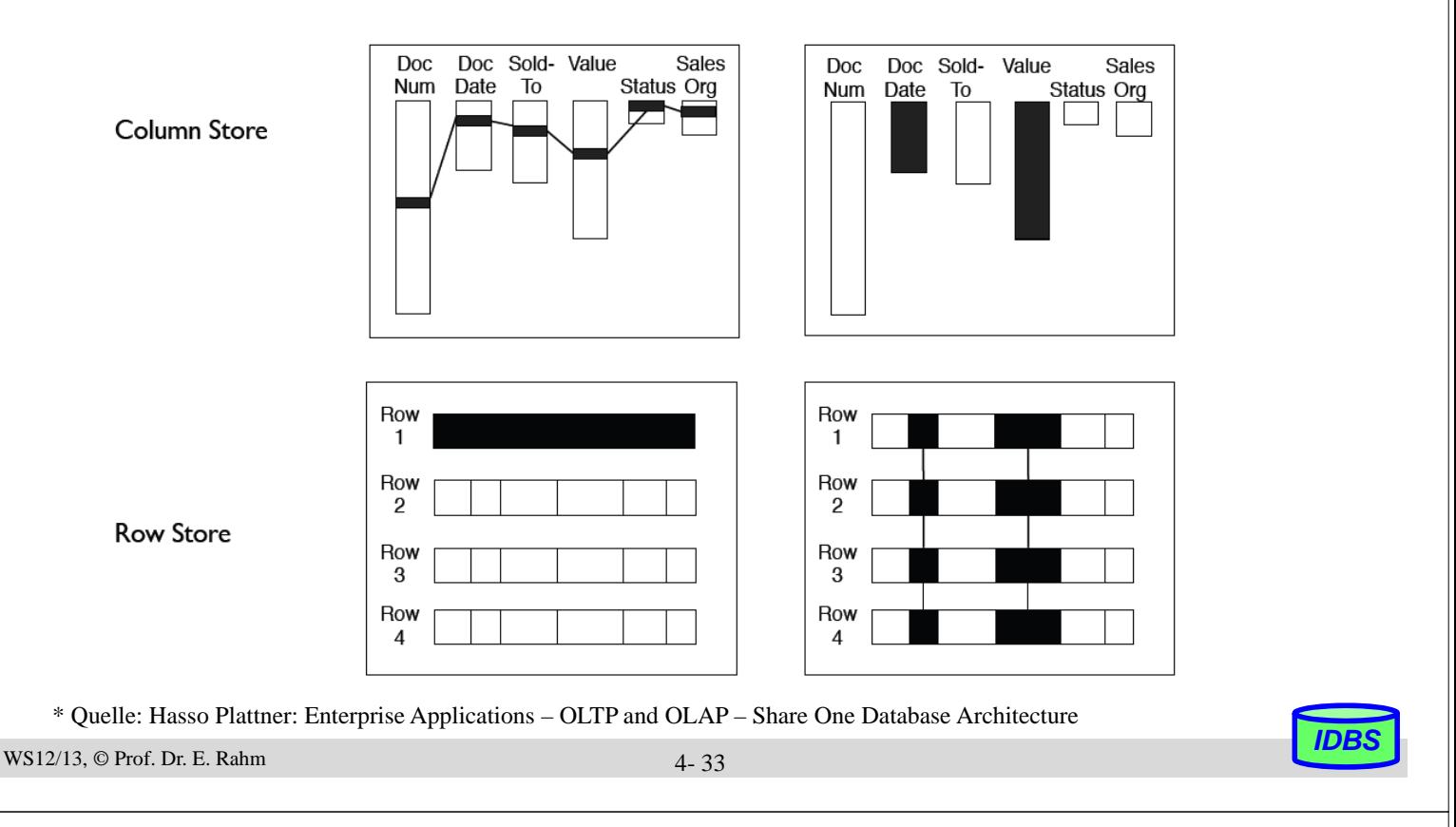

## **Datenkompression**

- Column Stores nutzen oft komprimierte Speicherung von Attributwerten
	- Reduzierter Speicherbedarf
	- Reduzierter I/O-Aufwand
- **Leichtgewichtige Kompression mit geringem Aufwand zur** Dekomprimierung
	- Wünschenswert: Auswertungen auf komprimierten Werten selbst

#### ■ Zahlreiche Varianten

- Run Length Encoding (RLE)
- Bit Vector Encoding
- Delta Coding
- Wörterbuch-Kodierung
- etc.

pro Spalte kann das beste Kodierungsverfahren gewählt werden

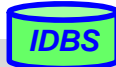

## **Run Length Encoding (RLE) / Lauflängenkodierung**

- Zusammenfassung von Nachbarn mit gleichem Wert (Wert, Startposition, #Vorkommen)
- **E** effizient bei langen Folgen gleicher Werte
	- wird durch Sortierung der Attributwerte pro Spalte unterstützt
- einfache Dekodierung
- Auswertungen auch auf komprimierten Werten möglich

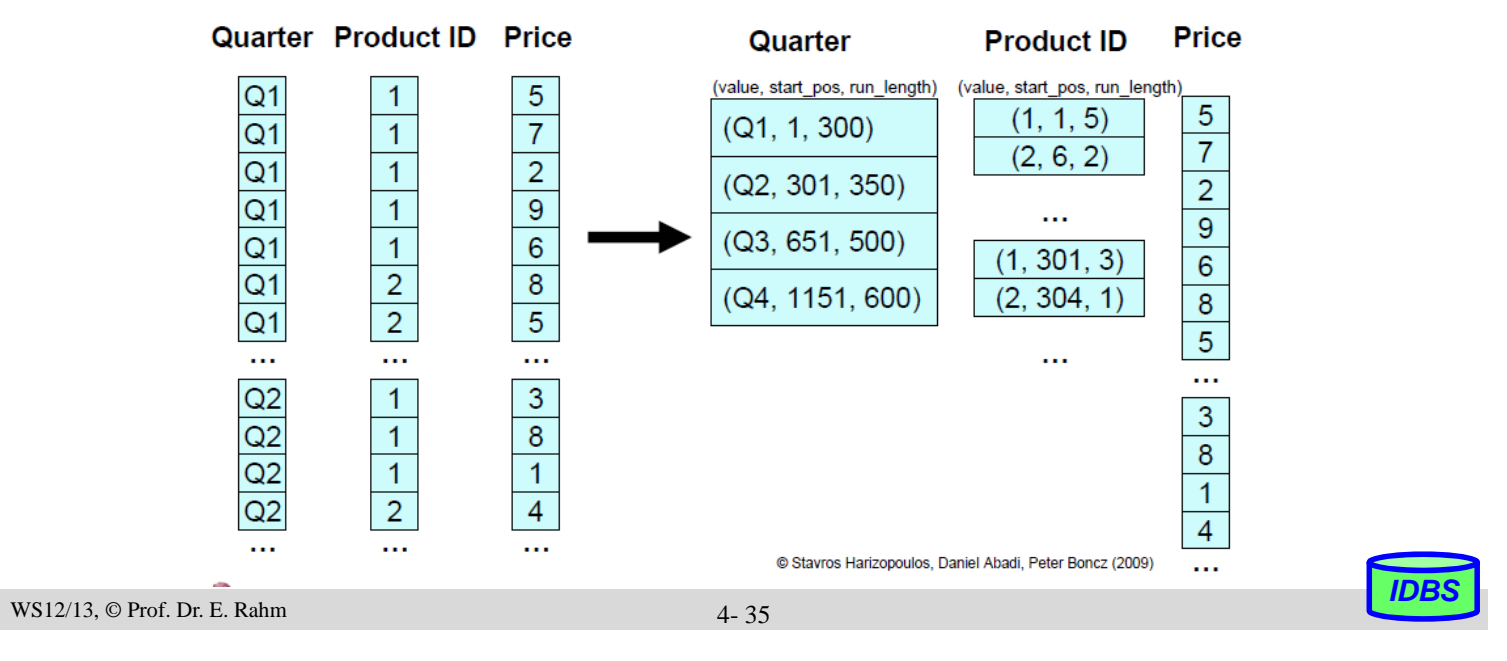

### **Bit Vector Encoding**

- Spalte wird für k mögliche Attributwerte durch k Bitvektoren repräsentiert
	- Bit 1 (0) für Bitliste j an Position i bedeutet, dass Satz i den Wert j (nicht) hat
- speichergünstig bei wenigen Attributwerten
	- kann mit RLE kombiniert werden (lange 1- bzw. 0-Folgen)
- Effiziente Auswertungen von Selektionen

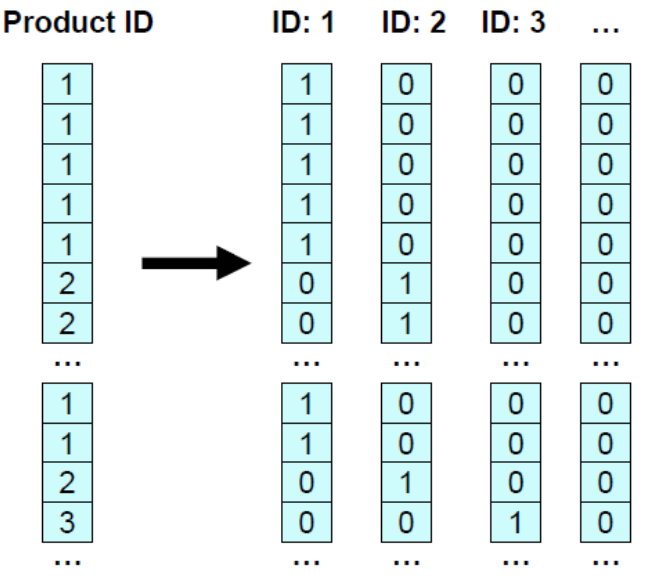

@ Stavros Harizopoulos, Daniel Abadi, Peter Boncz (2009)

## **Weitere Kompressionstechniken**

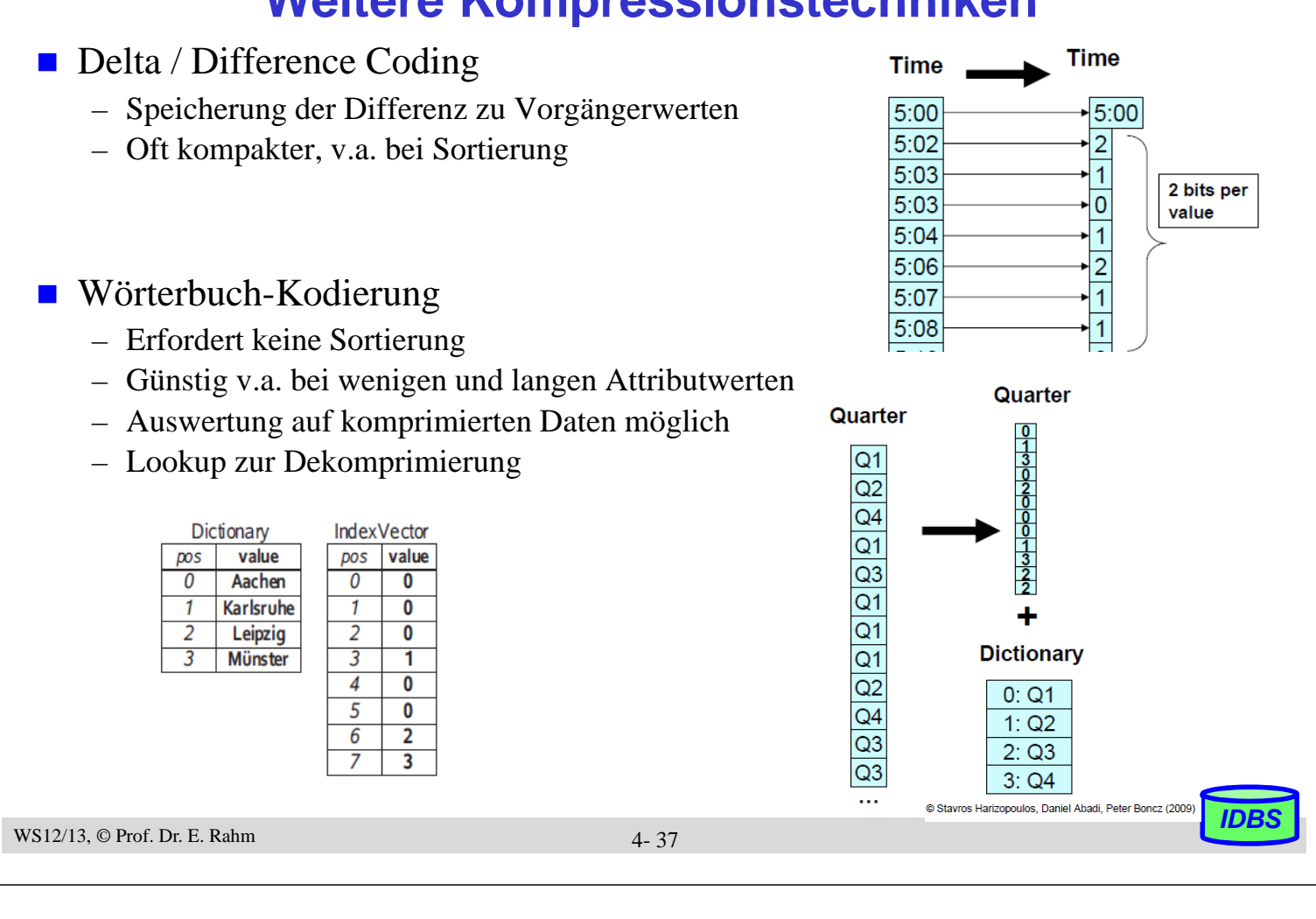

## **Zusammenfassung**

#### **Freispeicherinformation auf verschiedenen Ebenen**

– Segment (Datei), Seite

#### ■ Abbildung von Sätzen:

- meist festes Format, variable Länge
- Spannsätze, Clusterung, komplexe Objekte

#### ■ Ziele bei der Satzadressierung

- Kombination der Geschwindigkeit des direkten Zugriffs mit der Flexibilität einer Indirektion
- $-$  Satzverschiebungen in Seite ohne Auswirkungen  $\Rightarrow$  TID-Konzept oder Zuordnungstabelle

#### ■ Speicherung variabel langer Felder

- dynamische Erweiterungsmöglichkeiten
- Berechnung von Feldadressen

### ■ Speicherung großer Objekte (BLOBs, "long fields")

- große sequentielle Listen (Clusterung): hohe E/A-Leistung
- B\*-Baum-Technik: flexible Darstellung, moderate Zugriffsgeschwindigkeit

#### ■ Column Store-Techniken hilfreich für beschleunigte Anfragen

– Kompressionsverfahren: RLE, Bit Vector- / Delta- / Dictionary-Kodierung

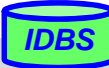